### **UNIT I**

## **Chapter 1 : Introduction and Syntax of Python Program 1-1 to 1-17**

**Syllabus :** Features of Python - Interactive, Object -oriented, Interpreted, platform independent. Python building blocks - Identifiers, Keywords, Indentation, Variables, Comments. Python environment setup - Installation and working of IDE. Running Simple Python scripts to display 'welcome' message. Python Data Types : Numbers, String, Tuples, Lists, Dictionary. Declaration and use of data types.

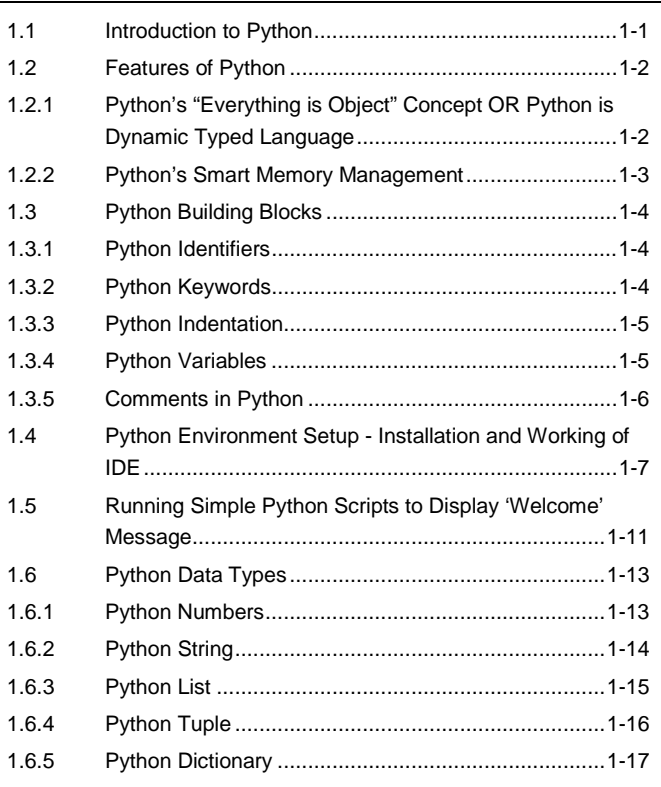

# **UNIT II**

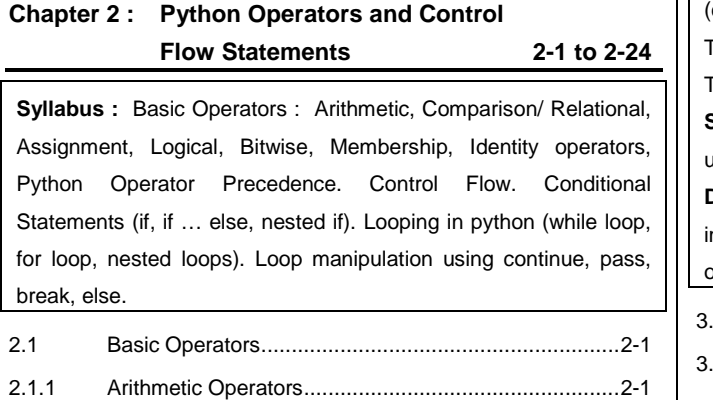

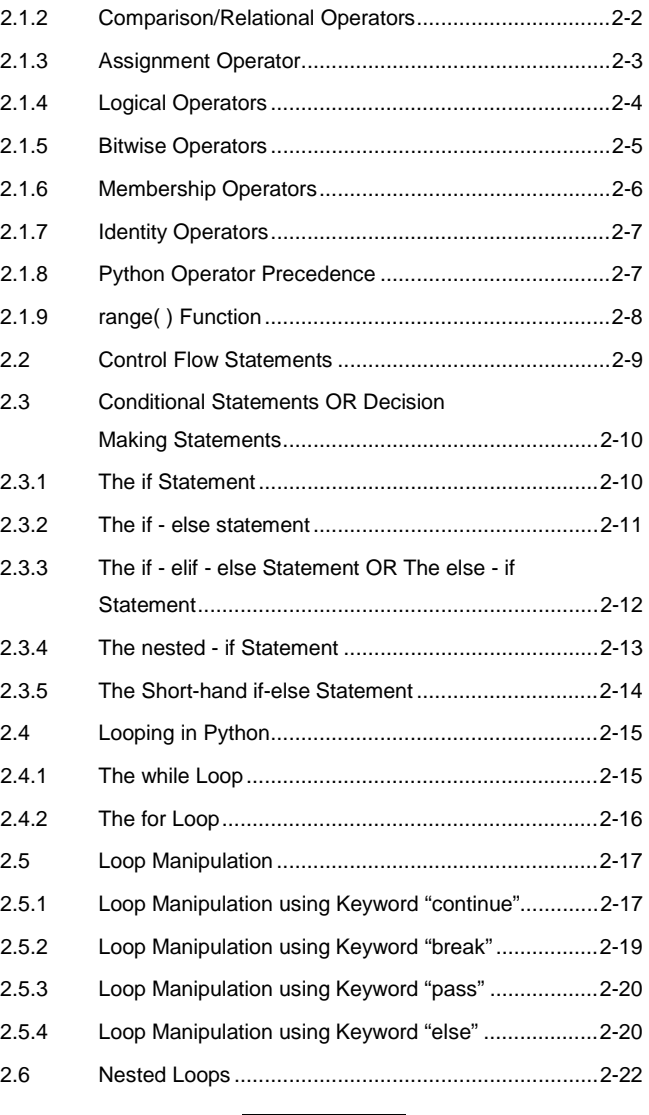

# **UNIT III**

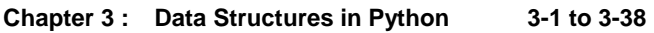

**Syllabus : Lists :** (a) Defining lists, accessing values in list, deleting values in list, updating lists. (b) Basic List Operations (c) Built – in List functions. **Tuples :** (a) Accessing values in Tuples, deleting values in Tuples, and updating Tuples (b) Basic Tuple operations. (c) Built – in Tuple functions. **Sets :** (a) Accessing values in Set, deleting values in Set and updating Sets. (b) Basic Set operations. (c) Built – in Set functions **Dictionaries :** (a) Accessing values in Dictionary, deleting values in Dictionary and updating Dictionary. (b) Basic Dictionary operations. (c) Built – in Dictionaries functions. 3.1 List .............................................................................. 3-1 3.1.1 Declaring List OR Creating List OR Defining List ......... 3-1

**Sy** Tech Knowledge

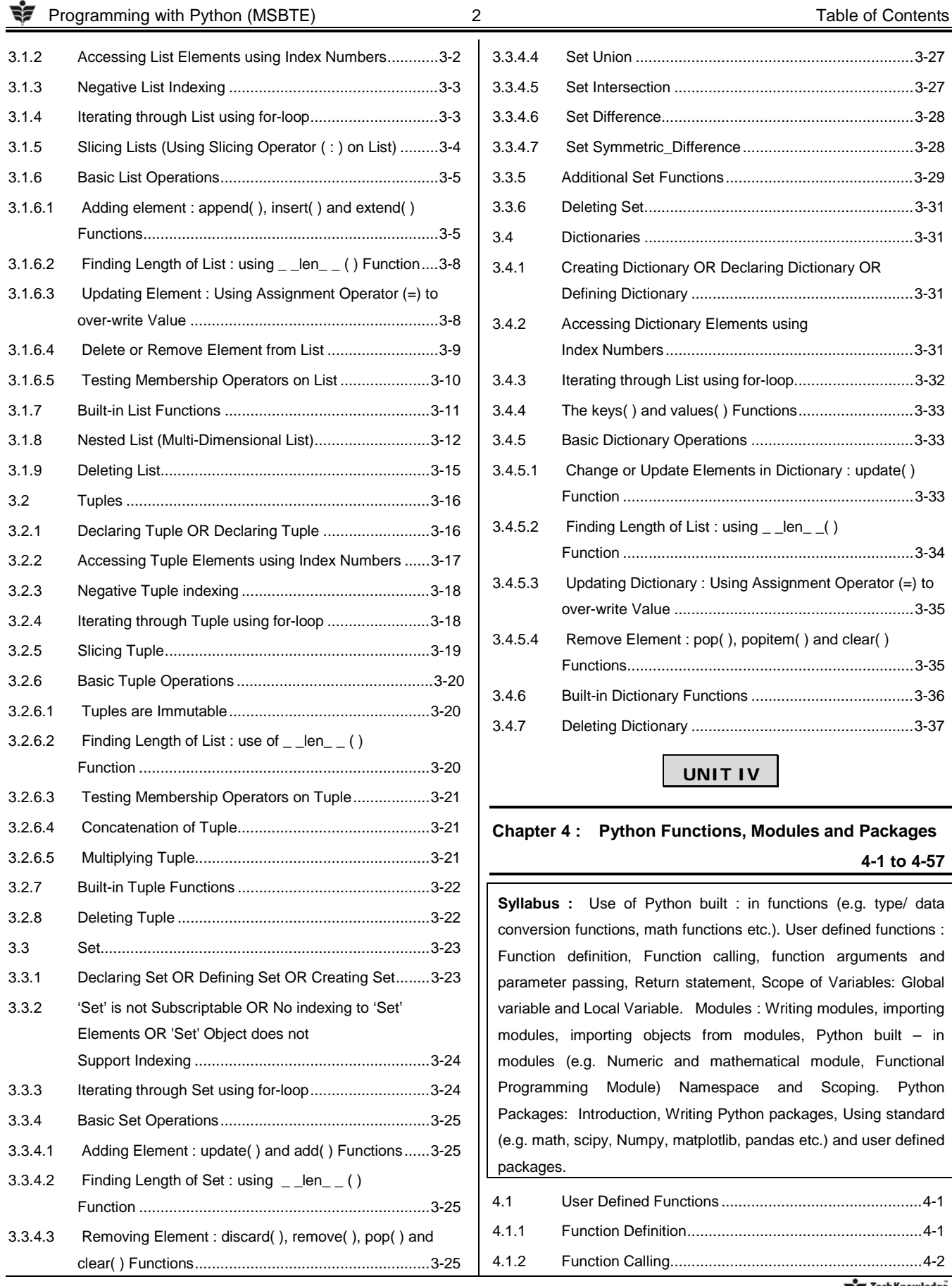

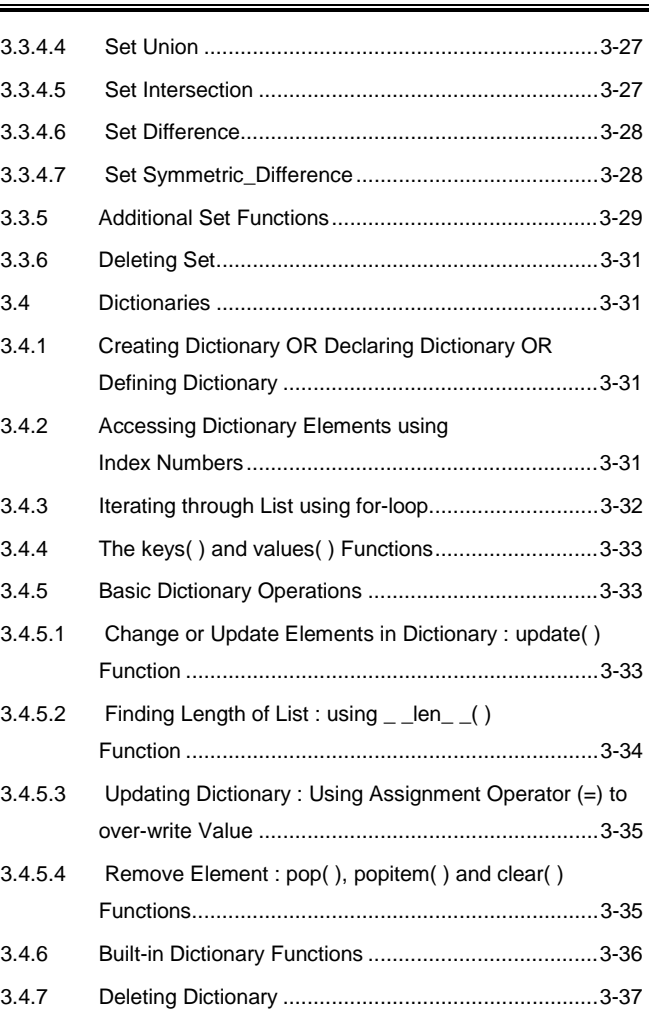

**UNIT IV** 

## **Chapter 4 : Python Functions, Modules and Packages 4-1 to 4-57**

**Syllabus :** Use of Python built : in functions (e.g. type/ data conversion functions, math functions etc.). User defined functions : Function definition, Function calling, function arguments and parameter passing, Return statement, Scope of Variables: Global variable and Local Variable. Modules : Writing modules, importing modules, importing objects from modules, Python built – in modules (e.g. Numeric and mathematical module, Functional Programming Module) Namespace and Scoping. Python Packages: Introduction, Writing Python packages, Using standard (e.g. math, scipy, Numpy, matplotlib, pandas etc.) and user defined packages.

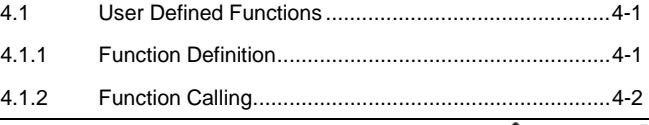

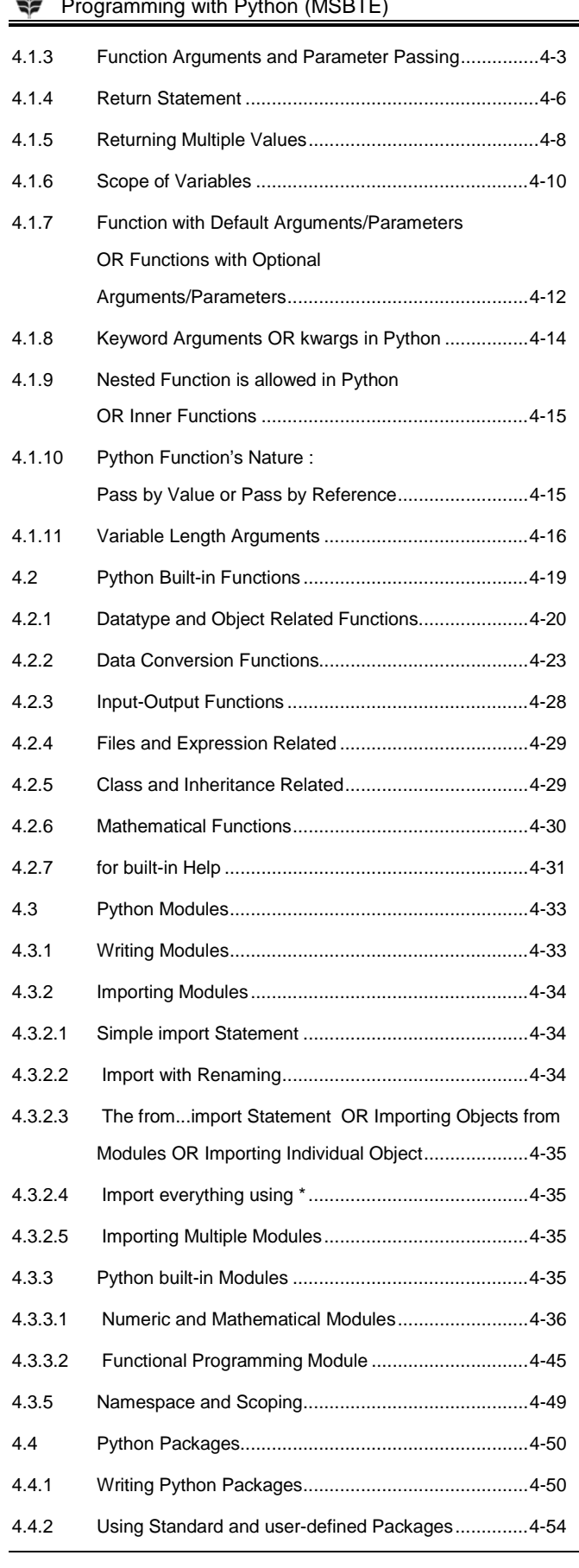

## **UNIT V**

#### **Chapter 5 : Object Oriented Programming in Python 5-1 to 5-28**

**Syllabus :** Creating Classes and Objects. Method Overloading and Overriding. Data Hiding. Data abstraction. Inheritance and composition classes. Customization via inheritance specializing inherited methods. 5.1 Creating Classes and Objects ..................................... 5-1 5.1.1 Creating Class ............................................................. 5-1 5.1.2 Declaring Object .......................................................... 5-2 5.1.3 The 'Self' Parameter .................................................... 5-3 5.1.4 Create Instant Attributes of Object OR Externally Modifying Object's Properties ...................................... 5-5 5.1.5 Deleting an Attribute .................................................... 5-7 5.1.6 Defining Constructor OR The *\_ \_init\_ \_( )* Method ....... 5-7 5.1.6.1 Default Constructor ...................................................... 5-8 5.1.6.2 Parameterized Constructor ........................................ 5-9 5.1.6.3 Constructor Overloading is not allowed in Python ........ 5-9 5.1.6.4 Constructor with Default Arguments .......................... 5-10 5.1.7 Defining destructor OR The *\_ \_del\_ \_( )* Method ....... 5-11 5.1.8 "Can Manually Call Constructor and Destructor..?" .... 5-11 5.1.9 Deleting an Object ..................................................... 5-12 5.1.10 The Pass Statement .................................................. 5-13 5.2 Data Hiding ............................................................... 5-13 5.3 Inheritance and Composition Classes ........................ 5-15 5.3.1 Single Inheritance ...................................................... 5-16 5.3.2 Constructor and Destructor in Inheritance .................. 5-16 5.3.3 Parameterized Constructors in Base Class and Derived Class ......................................................................... 5-18 5.3.4 Multiple Inheritance ................................................... 5-18 5.3.5 Multilevel Inheritance ................................................. 5-20 5.4 Data Abstraction ........................................................ 5-21 5.5 Method Overloading and Overriding .......................... 5-23 5.5.1 Method Overloading .................................................. 5-23 5.5.2 Method Overriding ..................................................... 5-25 5.5.3 Use of Super to Access Members of Base Class ....... 5-26 5.6 Customization via Inheritance Specializing Inherited Methods .................................................................... 5-27

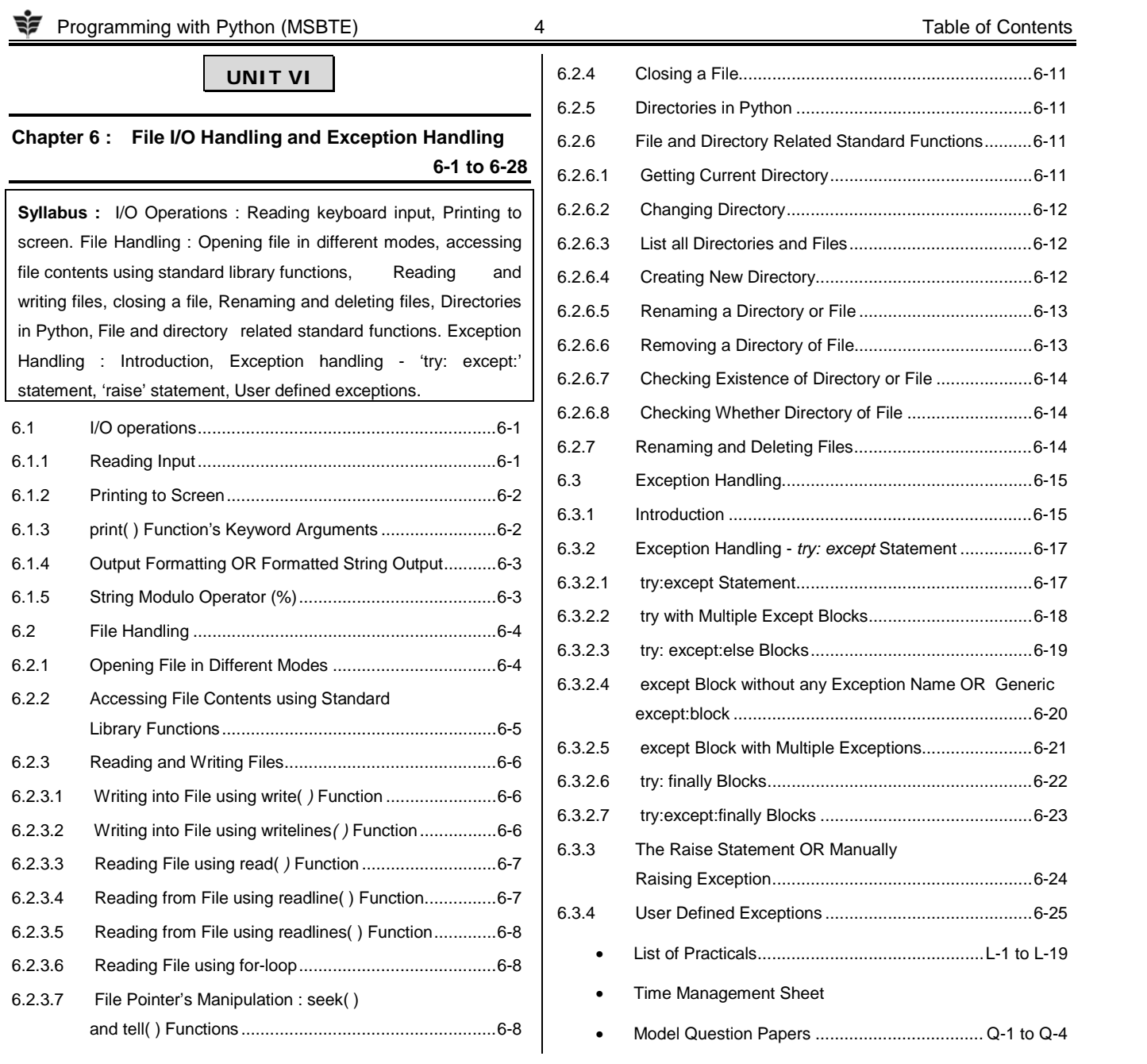

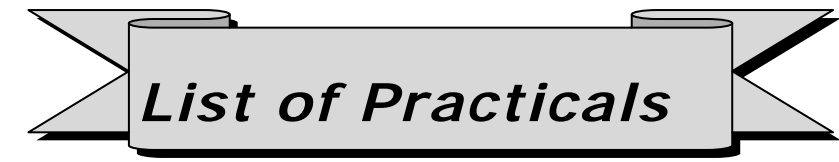

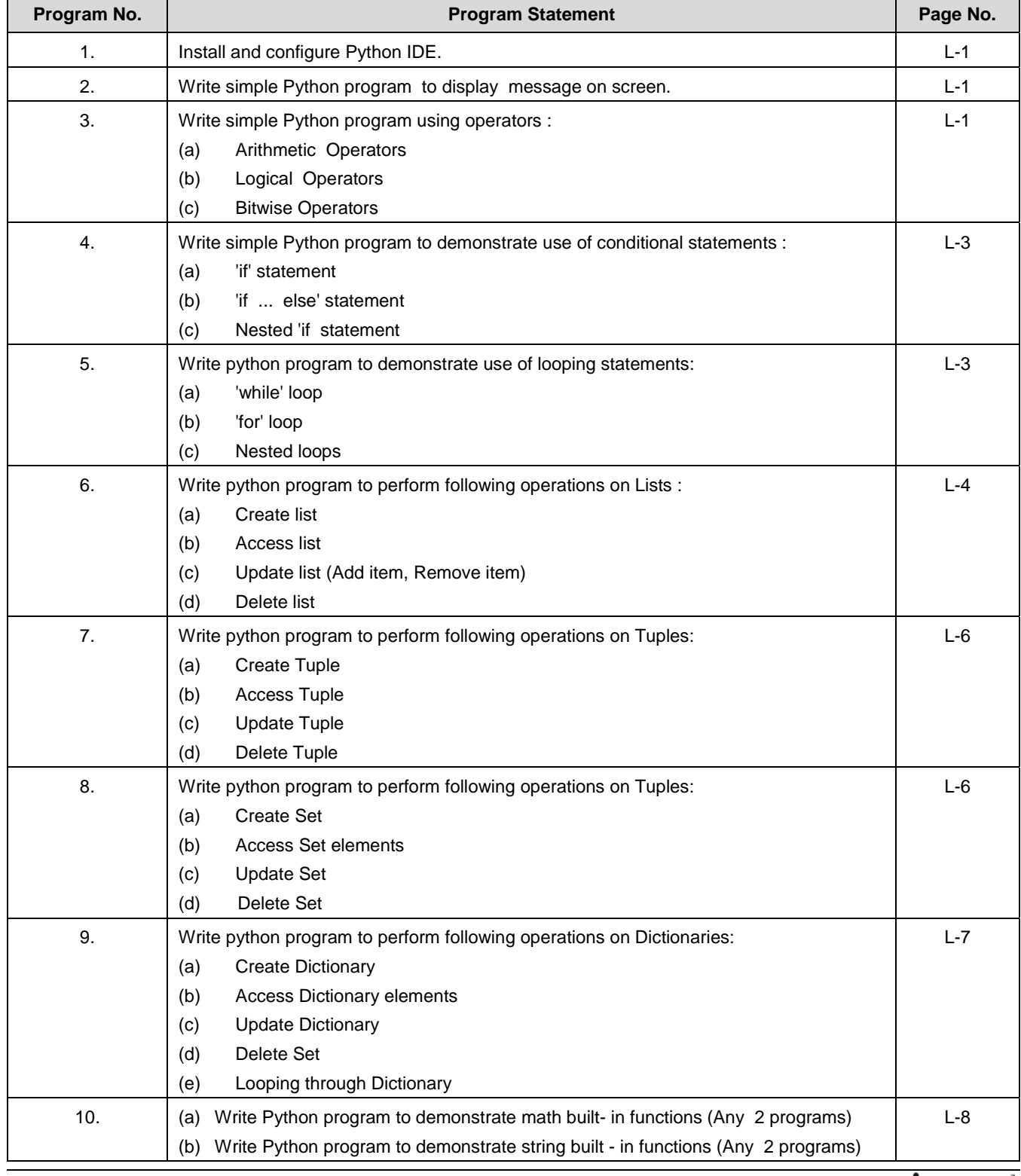

Tech Knowledge

Programming with Python (MSBTE) 6 6 Table of Contents

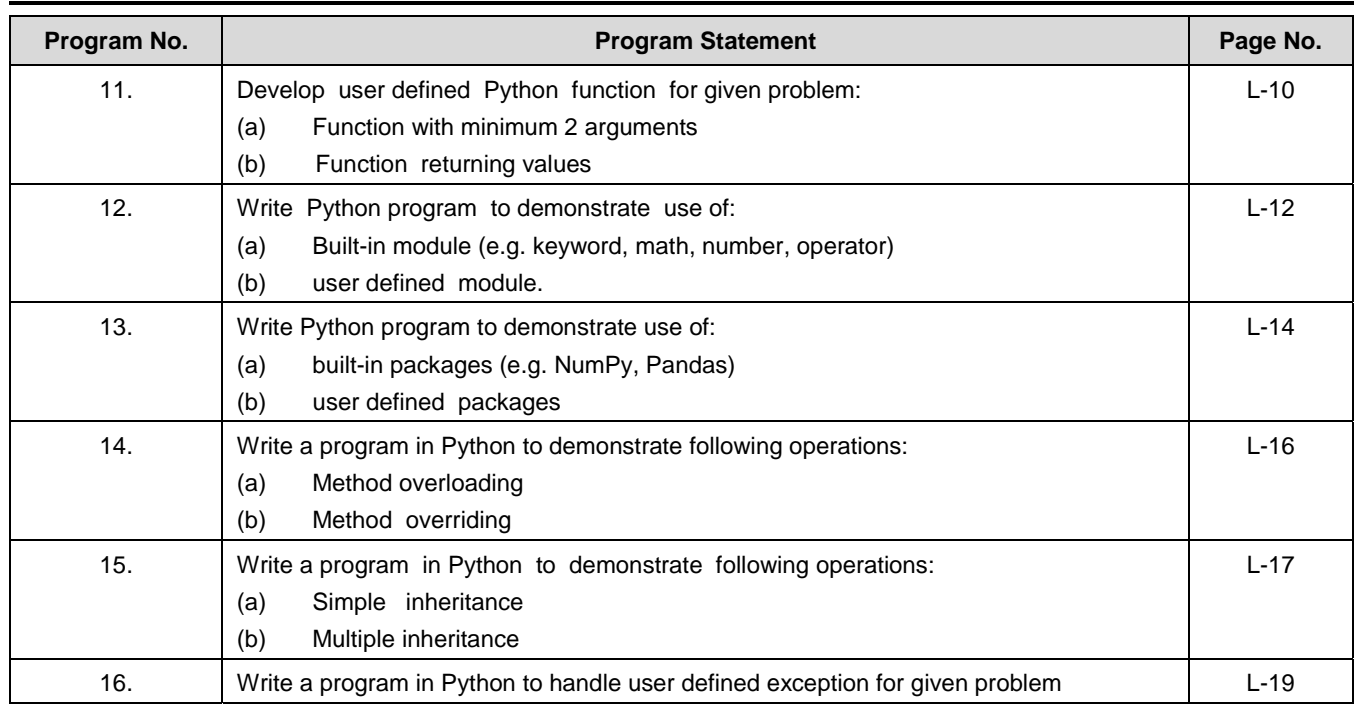

 $\Box \Box \Box$